## **CSC 631: High-Performance Computer Architecture**

Fall 2022 Lecture 6: Tomasulo's Algorithm

### **Implementing Dynamic Scheduling**

#### § **Tomasulo's Algorithm**

- Used in IBM 360/91 (in the 60s)
- Tracks when operands are available to satisfy data dependences
- Removes name dependences through register renaming
- Almost all modern high-performance processors use a derivative of Tomasulo's… much of the terminology survives to today.

# **Tomasulo's Algorithm: The Picture**

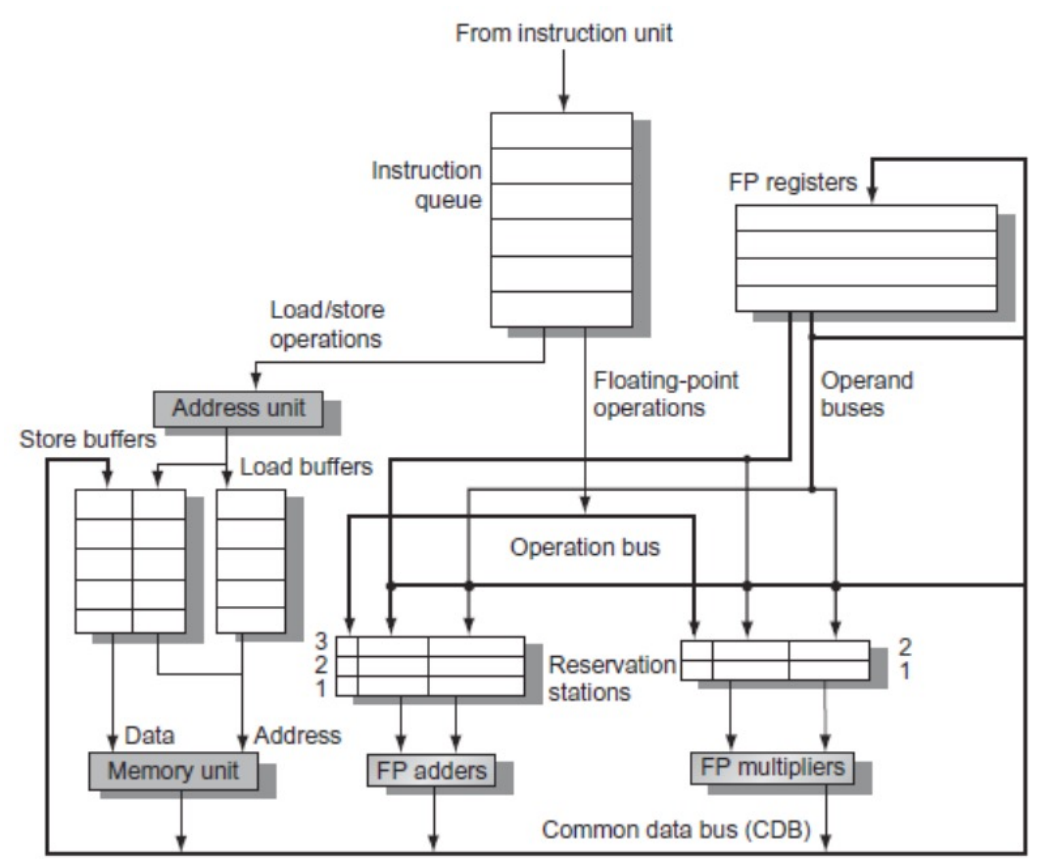

# **Issue (1)**

- Get next instruction from instruction queue.
- Find a free *reservation station* for it (if none are free, stall until one is)
- Read operands that are in the registers
- If the operand is not in the register, find which reservation station will produce it
- In effect, this step renames registers (reservation station IDs are "temporary" names)

# **Issue (2)**

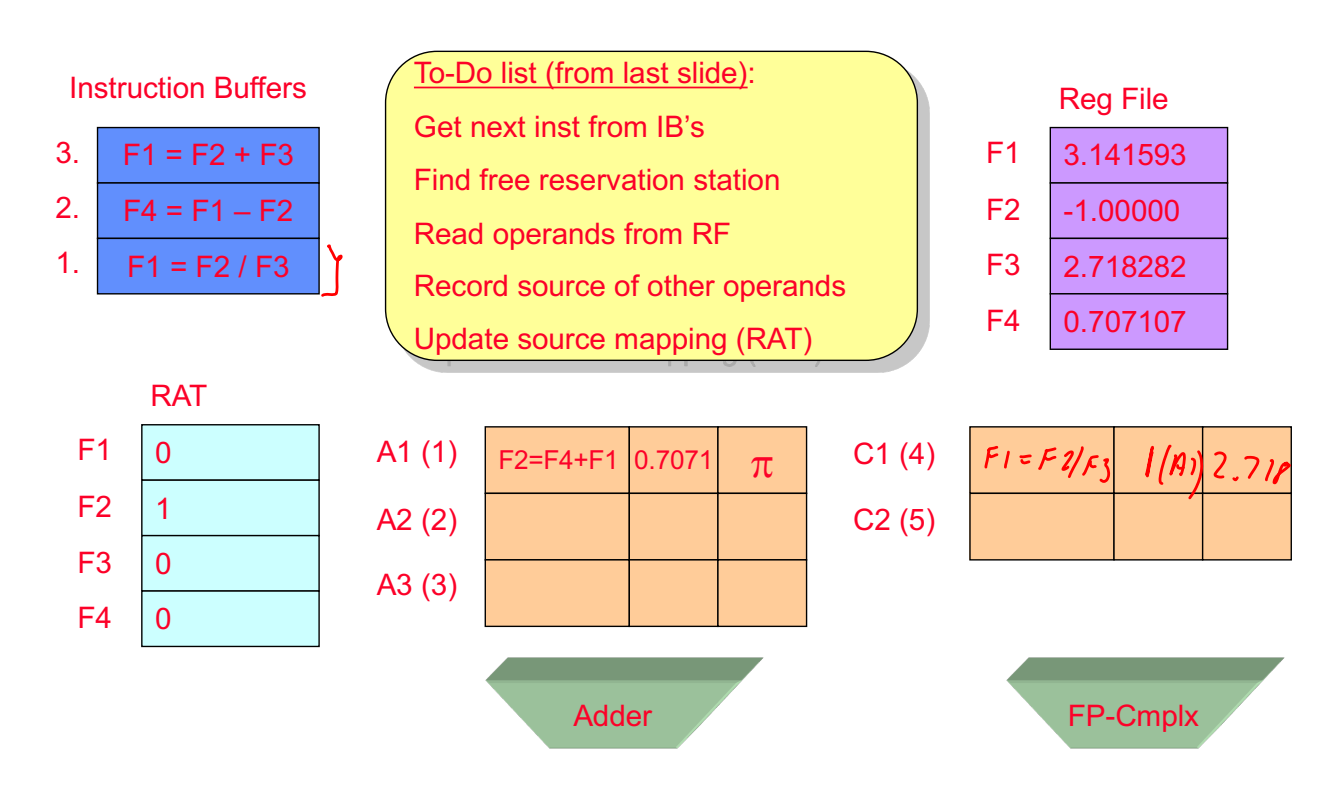

## **Execute (1)**

- Monitor results as they are produced
- Put a result into all reservation stations waiting for it (missing source operand)
- When all operands available for an instruction, it is ready (we can actually execute it)
- Several ready instrs for one functional unit?
	- Pick one.
	- Except for load/store Load/Store must be done in the proper order to avoid hazards through memory

(more loads/stores this in a later lecture)

# **Execute (2)**

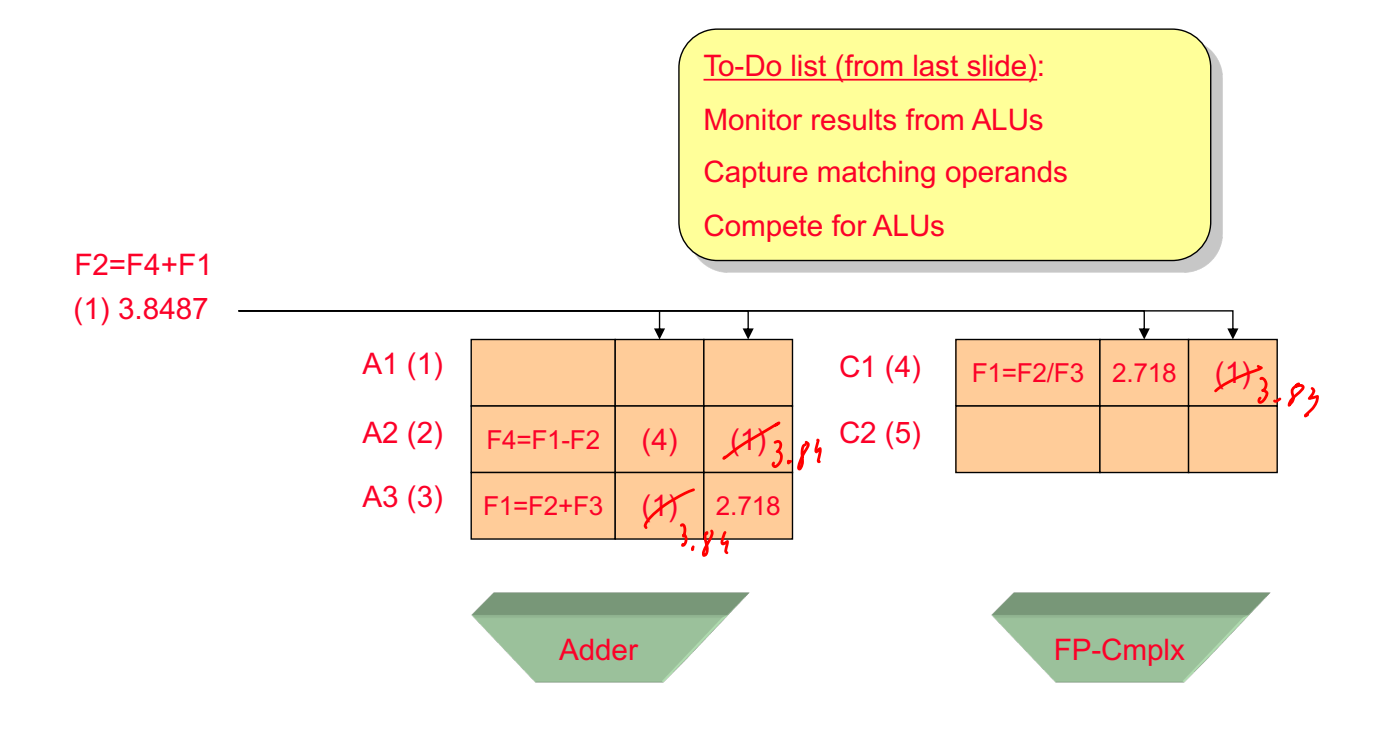

#### **Execute (3) More than one ready inst for the same unit**

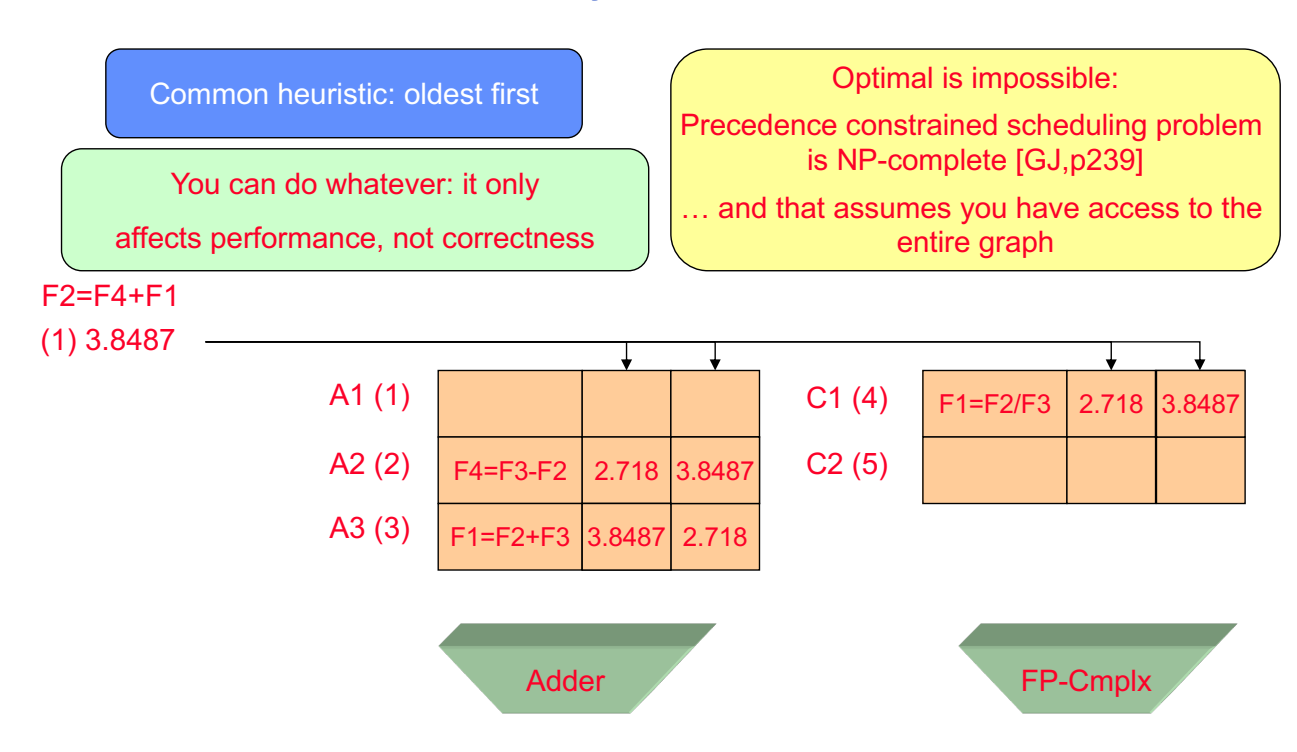

# **Write Result (1)**

- When result is computed, make it available on the "common data bus" (CDB), wherecwaiting reservation stations can pick it up
- Stores write to memory
- Result stored in the register file
- This step frees the reservation station
- For our register renaming, this recycles the temporary name (future instructions can again find the value in the actual register, until it is renamed again)

## **Write Result (2)**

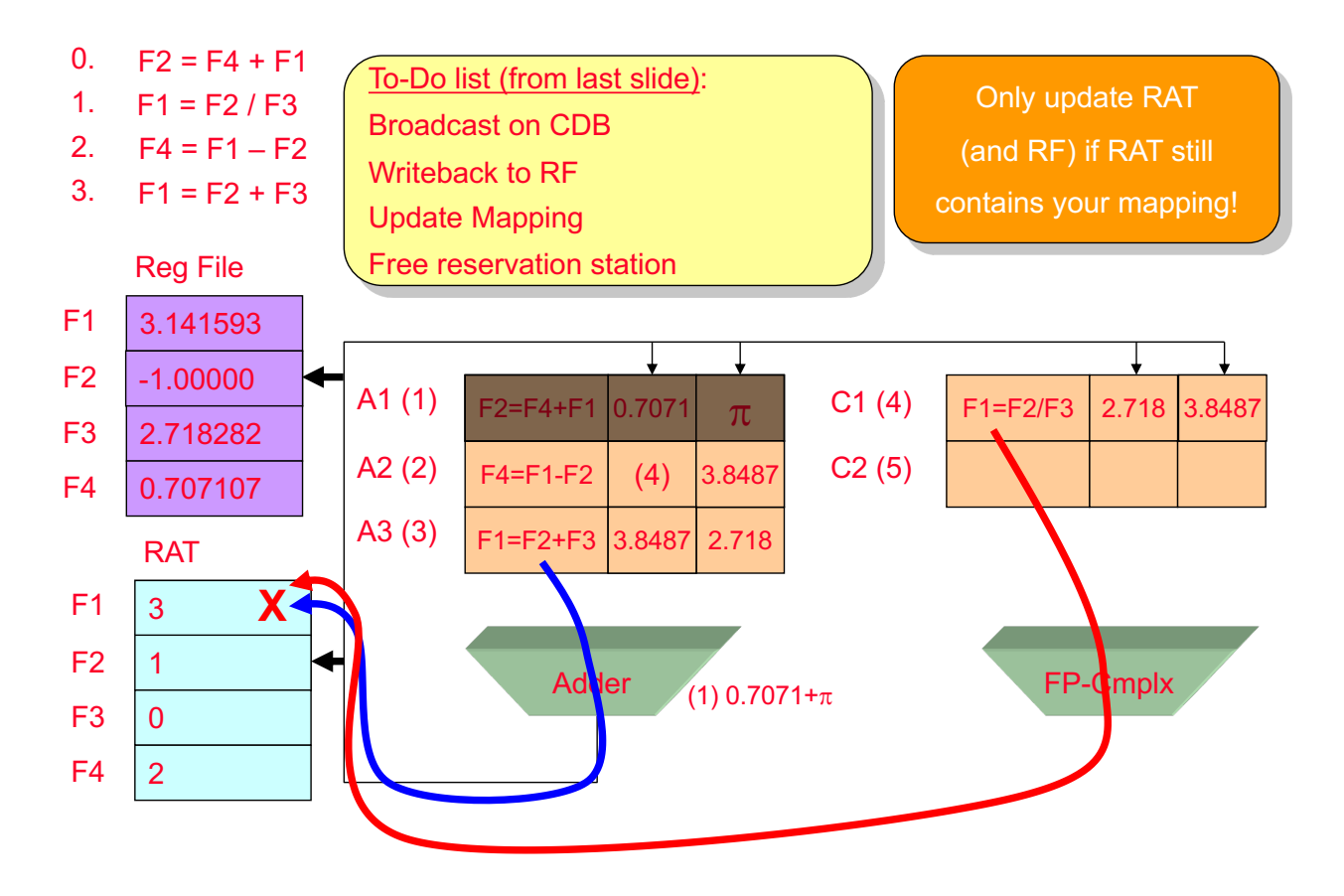

## **Tomasulo's Algorithm: Load/Store**

- § **The reservation stations take care of dependences through registers.**
- § **Dependences also possible through memory**
	- Loads and stores not reordered in original IBM 360
	- We'll talk about how to do load-store reordering later

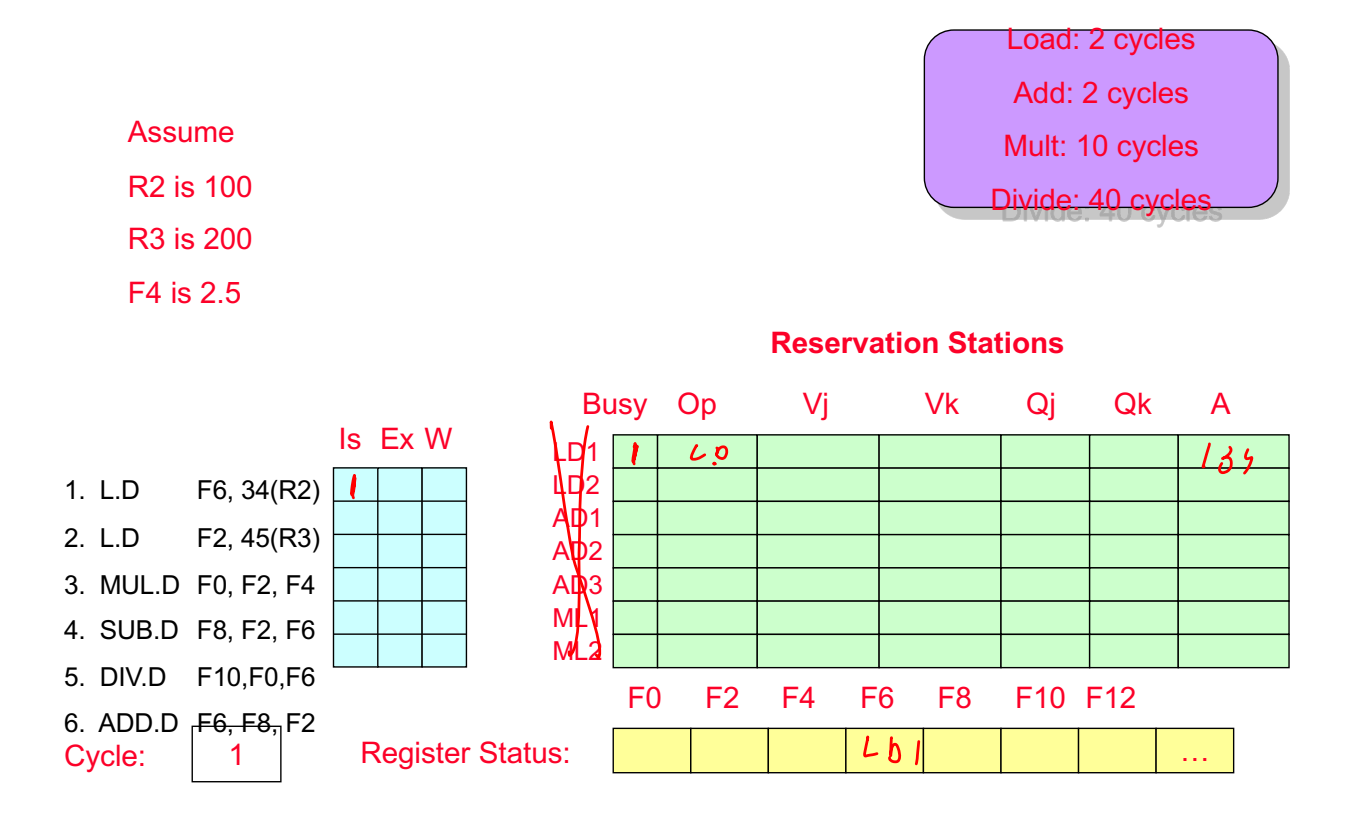

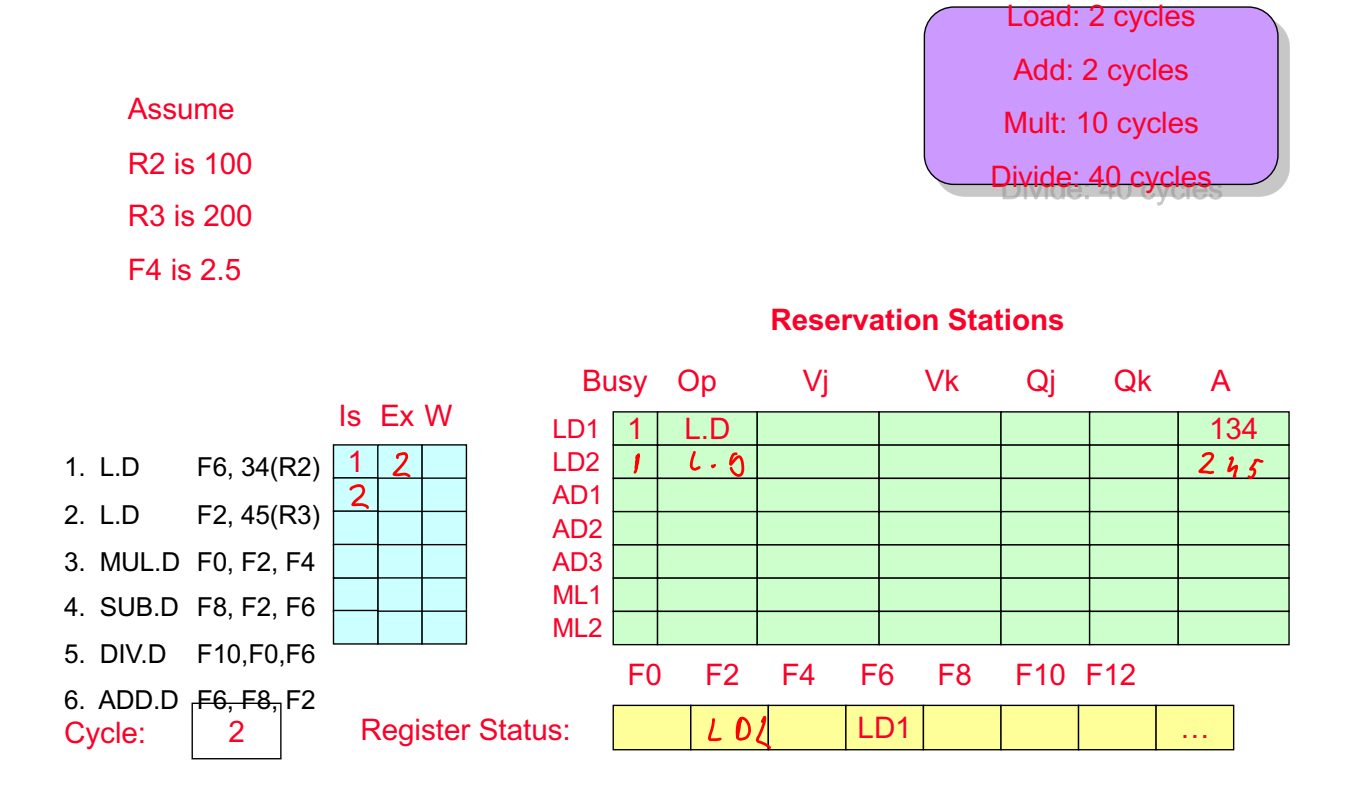

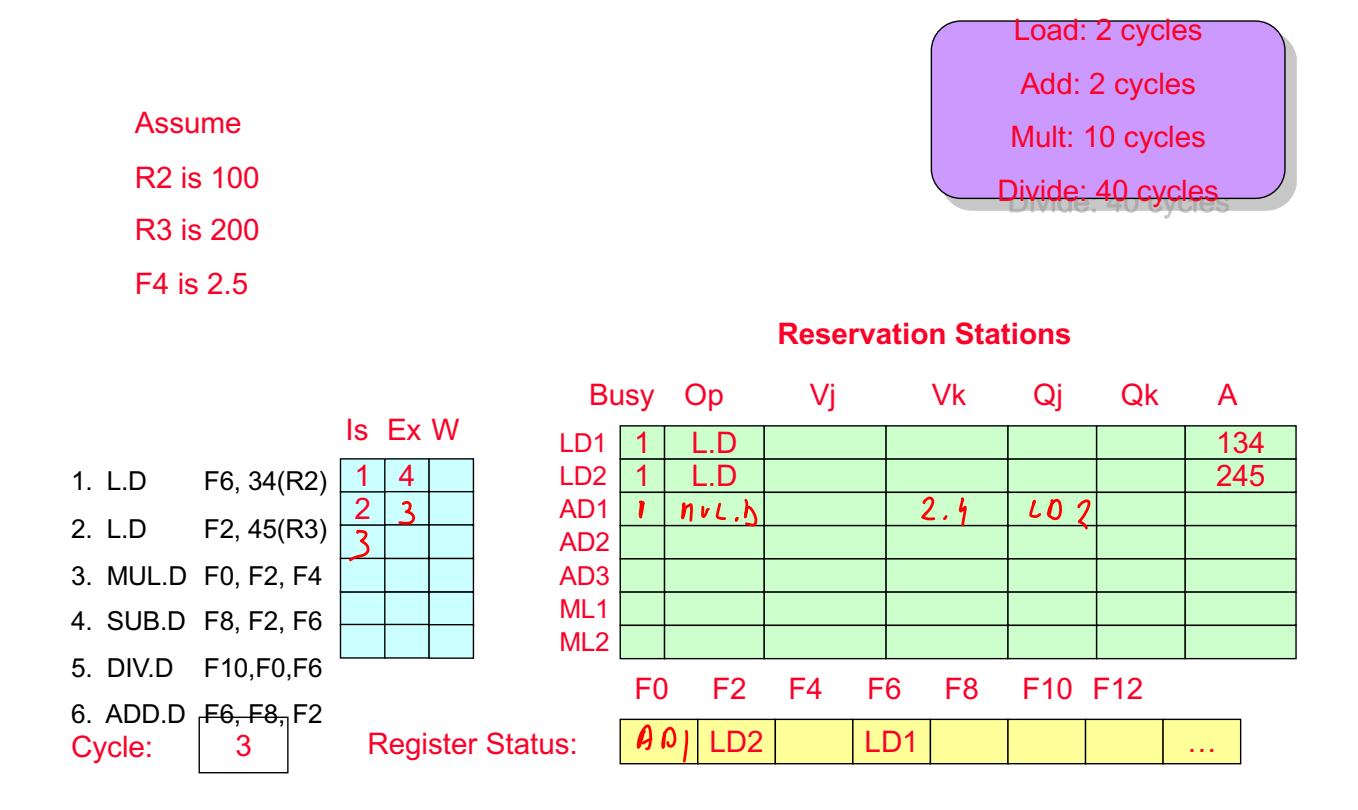

Load: 2 cycles Add: 2 cycles Mult: 10 cycles Divide: 40 cycles

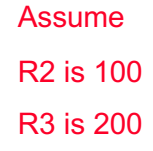

F4 is 2.5

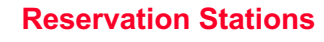

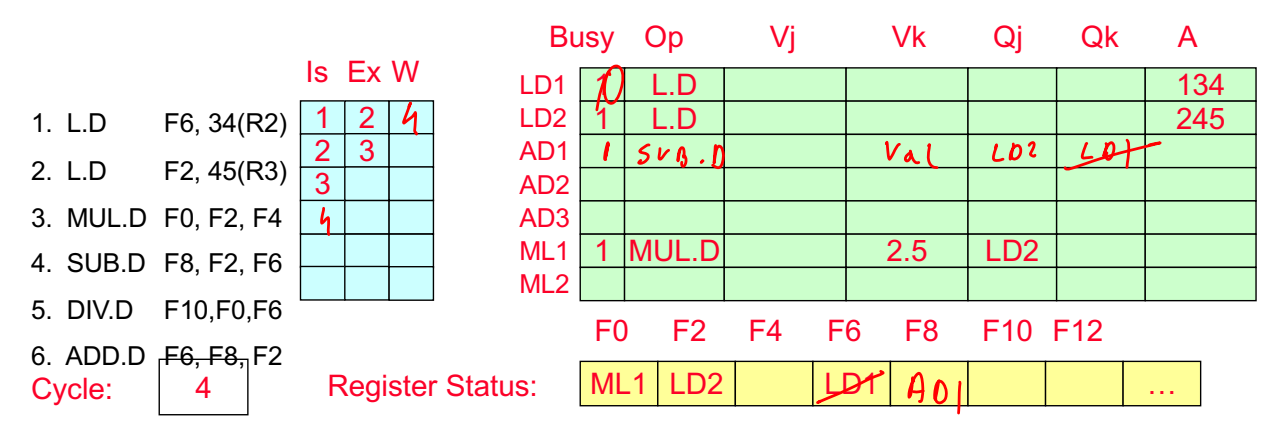

## **Detailed Example**

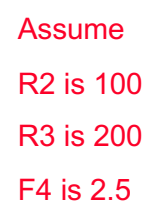

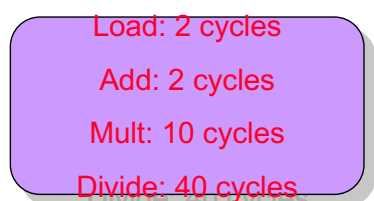

#### **Reservation Stations**

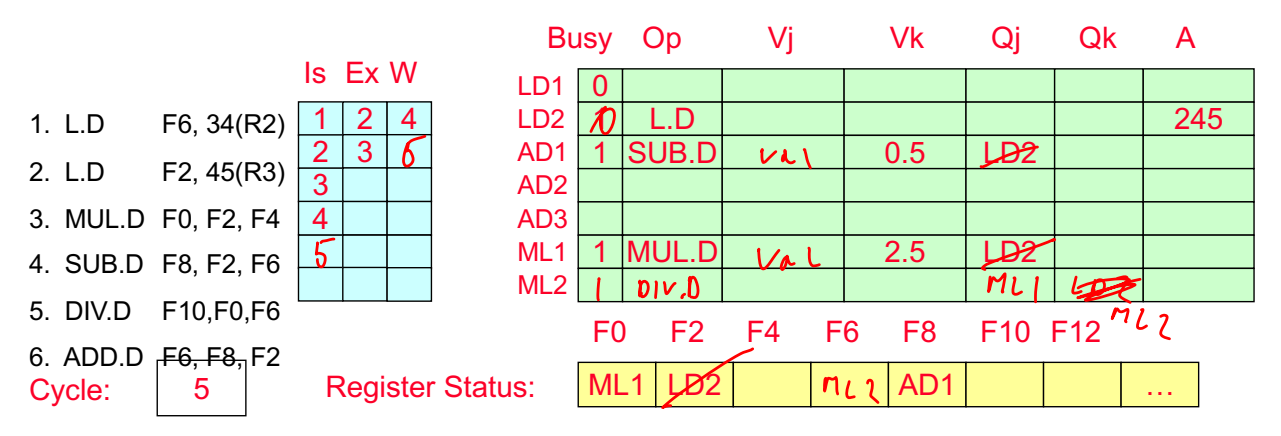

Load: 2 cycles Add: 2 cycles Mult: 10 cycles Divide: 40 cycles

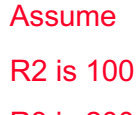

R3 is 200

F4 is 2.5

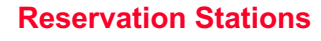

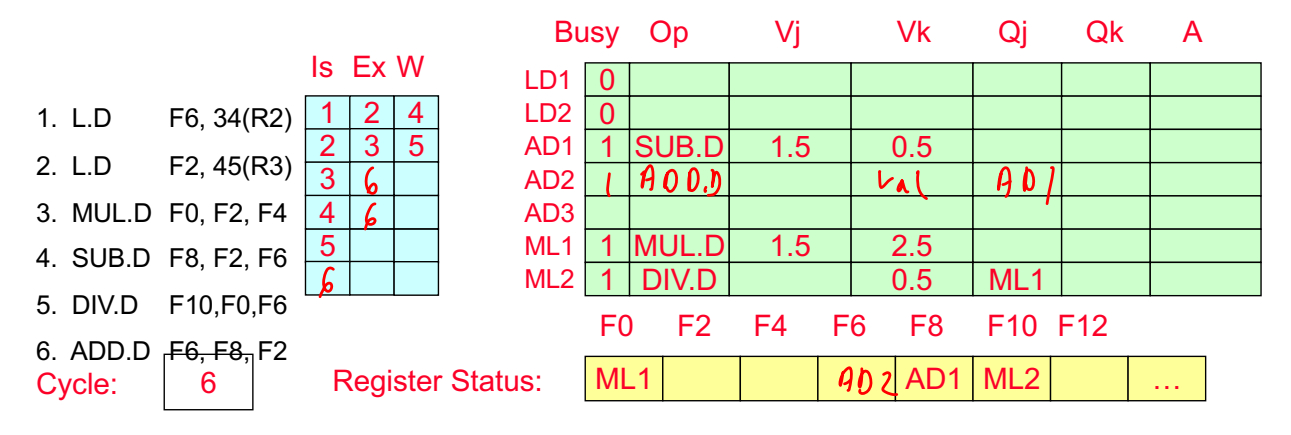

## **Detailed Example**

Assume R2 is 100 R3 is 200 F4 is 2.5

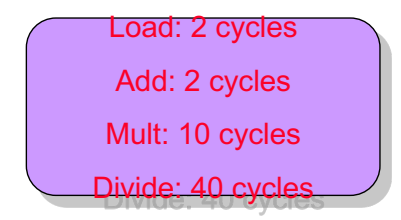

#### **Reservation Stations**

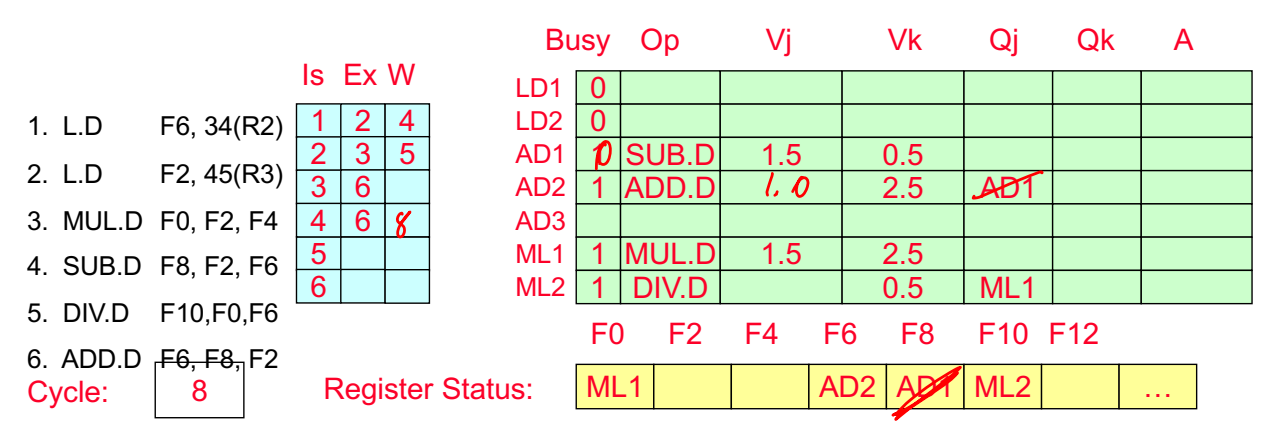

Load: 2 cycles Add: 2 cycles Mult: 10 cycles Divide: 40 cycles

Assume R2 is 100 R3 is 200

F4 is 2.5

**Reservation Stations**

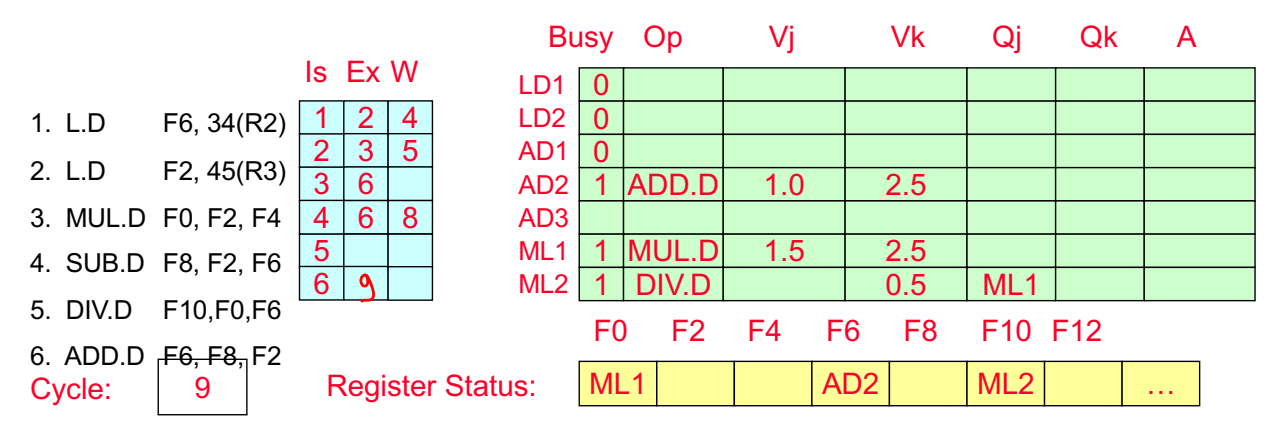

### **Detailed Example**

Assume R2 is 100 R3 is 200 F4 is 2.5

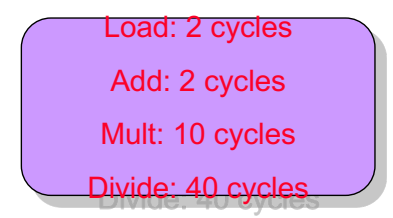

#### **Reservation Stations**

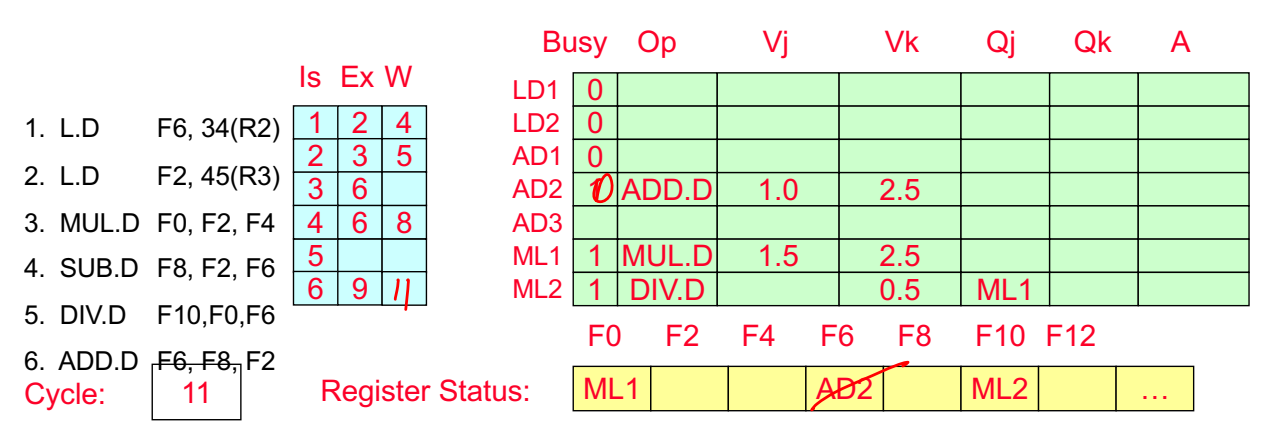

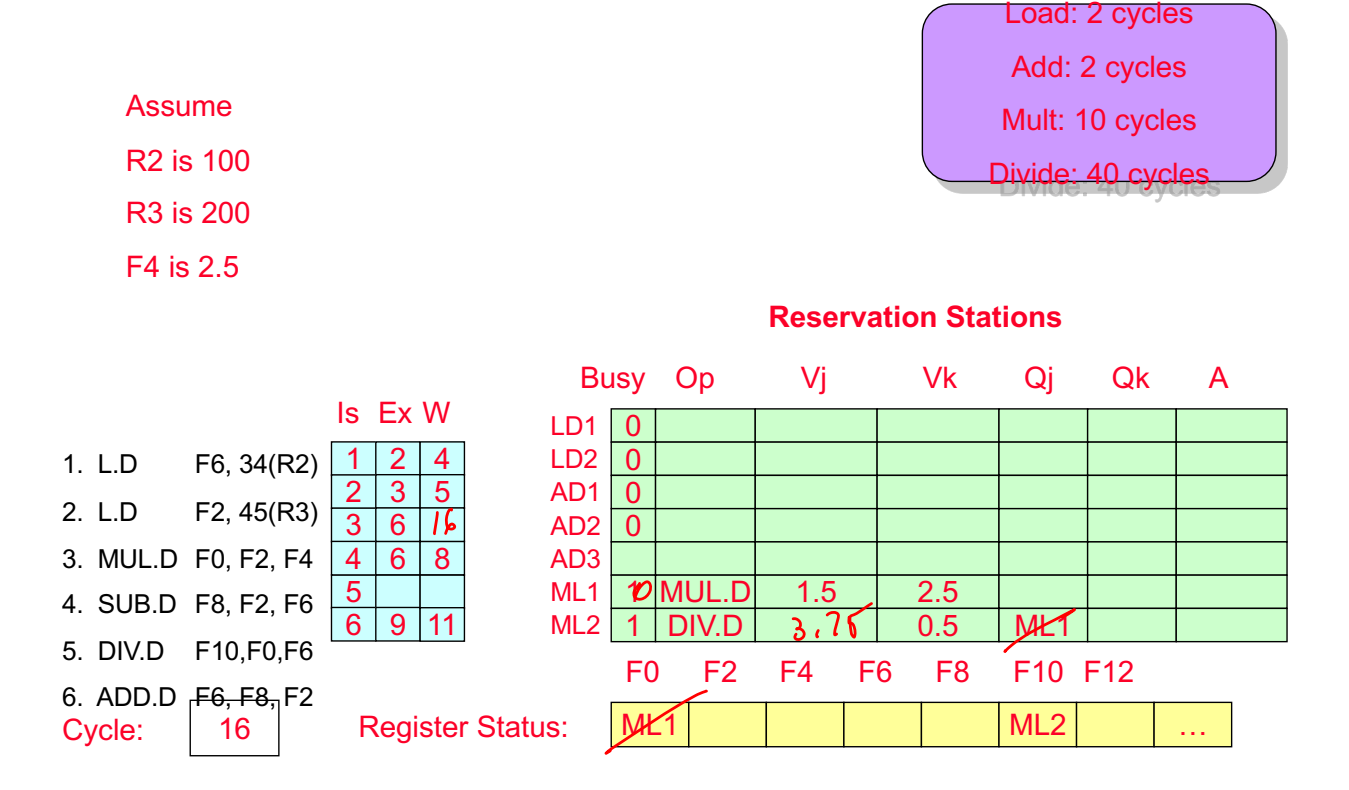

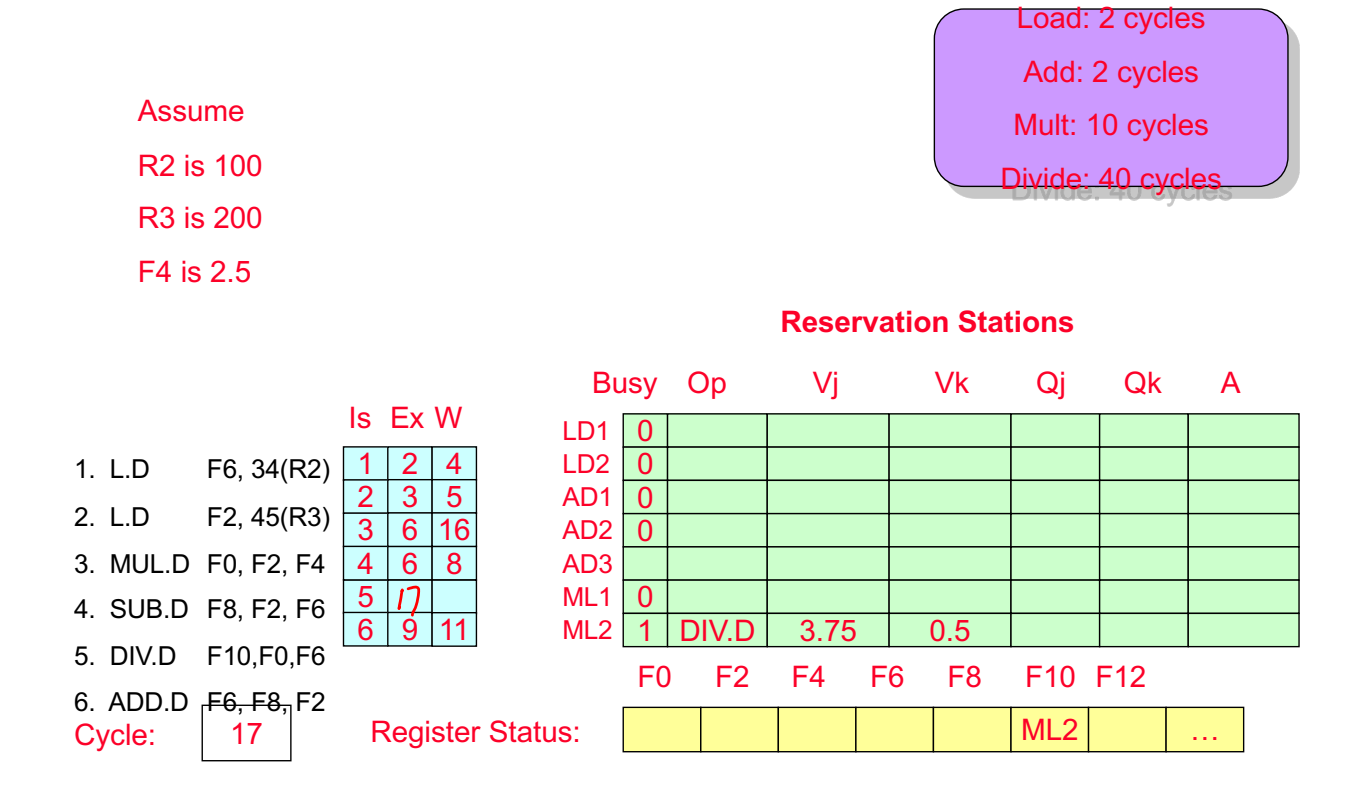

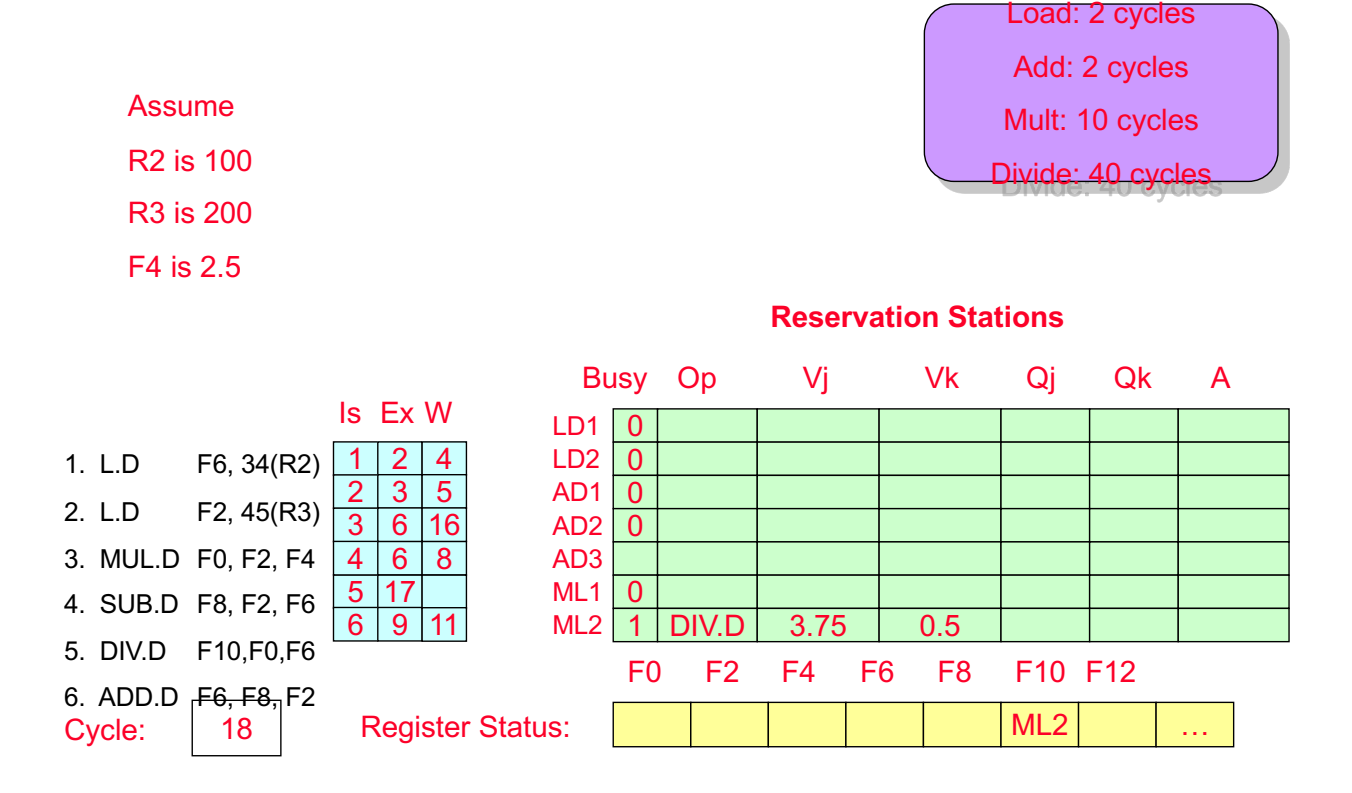

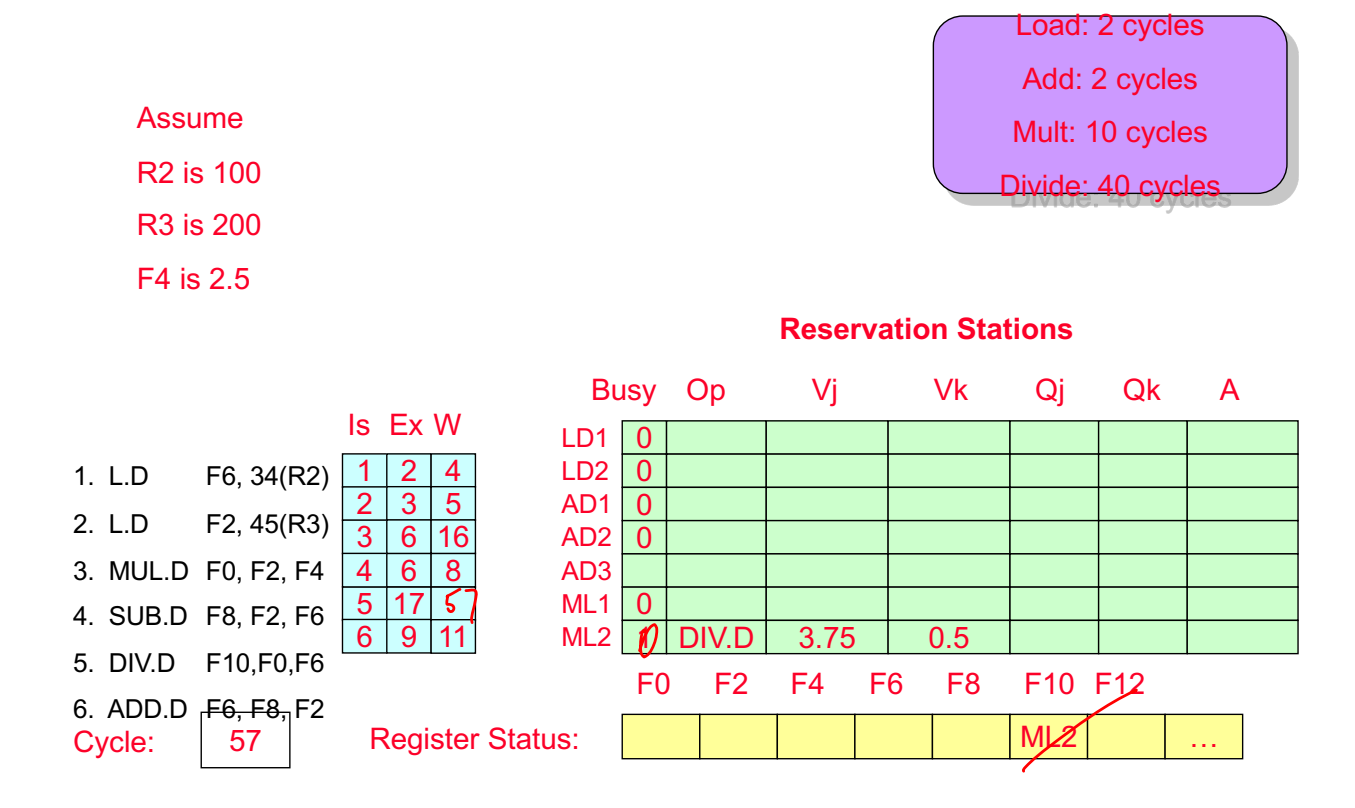

## **Timing Example**

- § **Kind of hard to keep track with previous table-based approach**
- § **Simplified version to track timing only**

Load: 2 cycles Add: 2 cycles Mult: 10 cycles Divide: 40 cycles

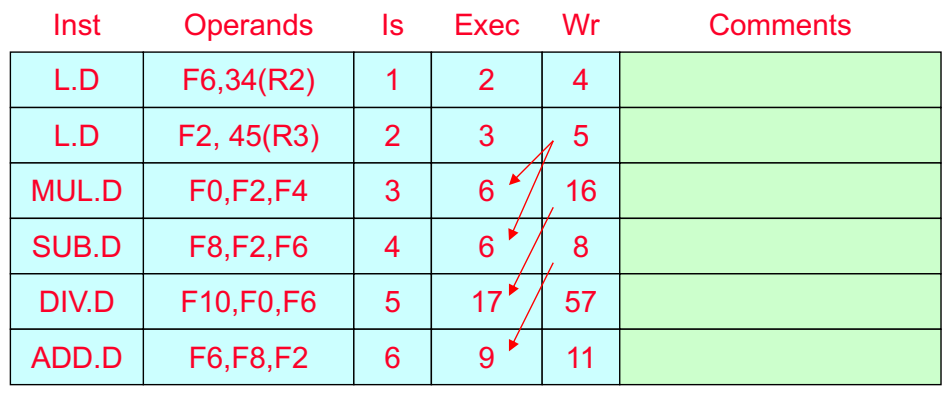